## TKK Tietoliikennelaboratorio 17.12.2007 Seppo Saastamoinen Sivu 1/5 Konvoluution laskeminen vaihe vaiheelta

Konvoluution avulla saadaan laskettua aika-alueessa järjestelmän lähtösignaali, kun tulosignaali ja järjestelmän impulssivaste h(t) tunnetaan. Impulssivaste h(t) on järjestelmän siirtofunktion H(f) käänteismuunnos.

Tutkitaan esimerkin avulla suorakaidepulssin muuttumista, kun pulssi ajetaan RCalipäästösuodattimeen.

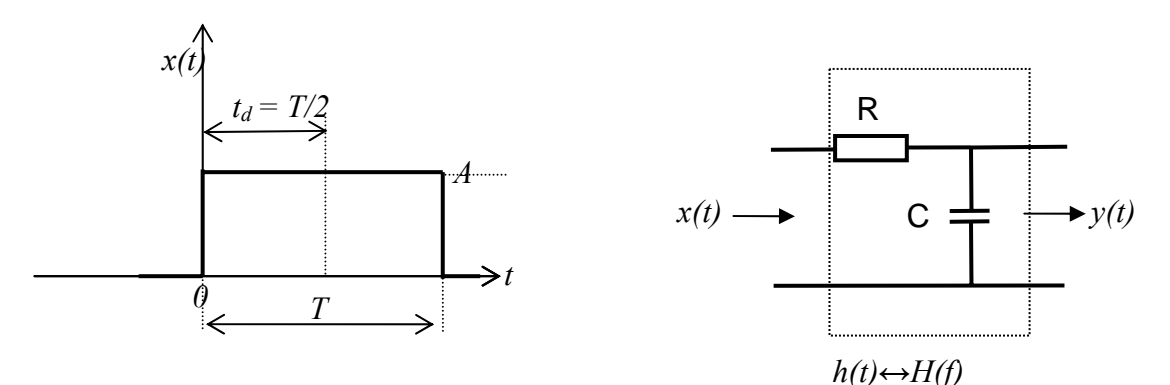

Kaavoja:

$$
x(t) = A \cdot rect\left(\frac{t - t_d}{T}\right)
$$

 $= t_d$ :n verran viivästetty suorakaidepulssi, jonka amplitudi on A ja kesto T. Lausutaan " A rect t -  $t_d$  (kautta) T". Sulkujen sisässä ei siis ole jakomerkki. Viive  $t_d$  mitataan pulssin keskikohdasta.

$$
h(t) = \frac{1}{\tau} e^{-t/\tau} \cdot u(t) \stackrel{F}{\Leftrightarrow} H(f) = \frac{1}{1 + j2\pi f \tau} \qquad \tau = RC
$$

h(t) = impulssivaste,  $\tau$  = RC = aikavakio, H(f) = siirtofunktio, f = taajuus. u(t) = yksikköaskel(funktio) eli  $u(t) = \begin{cases} 1, & \text{ kun } t > 0 \\ 0, & \text{on } t \end{cases}$ 0,  $kun t < 0$ *kun t u t*  $=\begin{cases} 1, & \text{ kun } t > \\ 0, & \text{ kun } t < 1 \end{cases}$  $\begin{cases} 1, & \text{min } t > 0 \\ 0, & \text{min } t < 0 \end{cases}$ 

Piirretään h(t) ja x(t) aika-asteikolle:

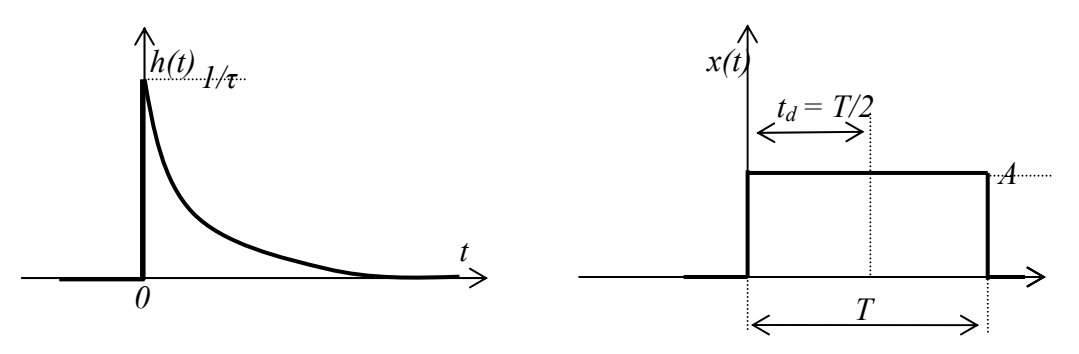

## TKK Tietoliikennelaboratorio 17.12.2007 Seppo Saastamoinen Sivu 2/5

Molemmat konvoloitavat ovat kausaalisia. Muutoin saattaisi esiin tulla tilanne, jossa lähdöstä saataisiin signaalia ulos ennen kuin tuloon on kytketty mitään signaalia. Siksi impulssivasteen kaavassa on yksikköaskel u(t), joka määrittelee signaalin todeksi aika-arvolla t  $> 0$ .

x(t):n yksikkö on voltti, mutta h(t) on laaduton. Näin ollen konvoluution lopputuloksen yksikkö on voltti.

Konvoluutiossa tehdään aikaintegraali. Sen vuoksi kaavoissa korvataan muuttuja t tilapäisellä muuttujalla (esim. u, v, λ jne.). Aluksi siis signaalit ovat näin:

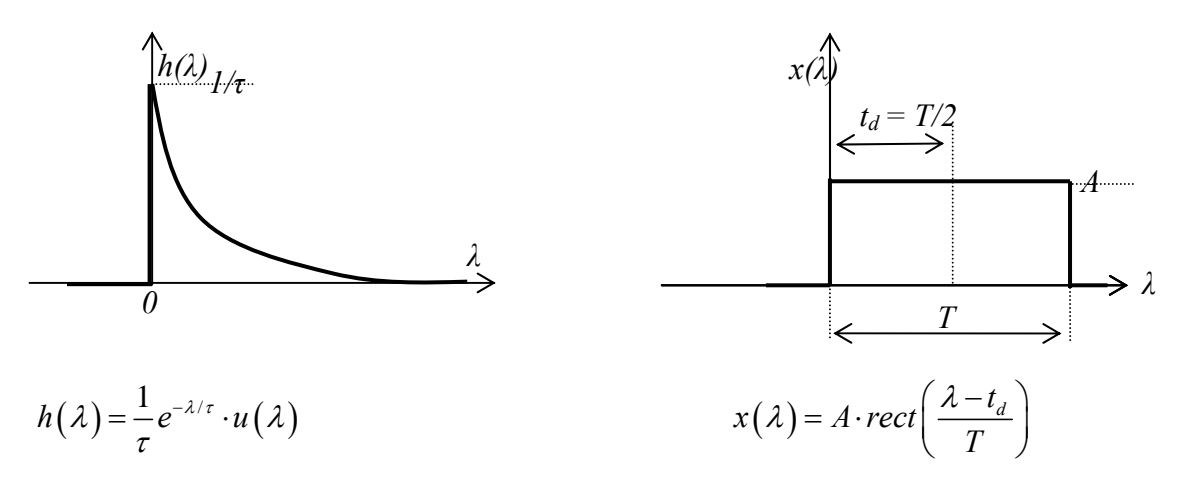

Tämän jälkeen toinen signaali käännetään λ-alueessa nurinpäin. "Saranakohtana" on y-akseli λ:n arvolla 0. Yleensä kannattaa valita ns. helpompi tapaus. Tässä se lienee suorakaidepulssi.

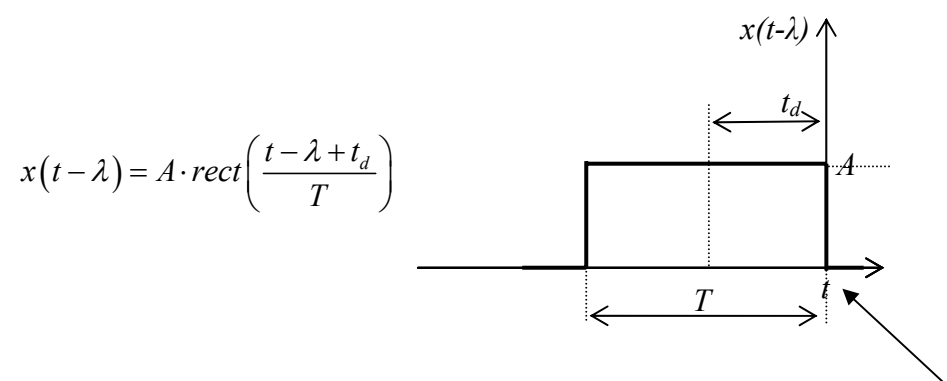

Aika-arvon (λ-arvon) 0-kohtaan kirjoitetaan (siis tulee) muuttuja t. Tämä piste määrittää ("piirtää") lopputuloksessa lähtösignaalin y(t) arvon. Kun suorakaidepulssia liu´utetaan vasemmalta oikealle, kulkee t ensimmäisenä. Konvoluution lopputulos tulee sitten vastaavaan kohtaan  $y(t)$ :n kuvassa.

Kaavassa muuttujan t paikalle kirjoitetaan siis  $t - \lambda$ . Siis signaalin, jota ei käännetä, kaavaan t:n paikalle tulee  $\lambda$  ja käännetyn signaalin t:n paikalle tulee  $t - \lambda$ .

Piirretään kääntämätön ja käännetty signaali λ-asteikolle:

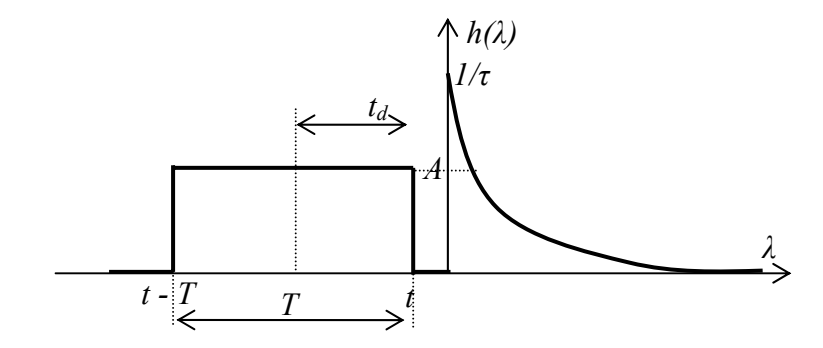

Käännetyn pulssin vasempaan reunaan tulee siis merkintä  $t - T$ .

Konvoluution kaava on

$$
x(t) \otimes h(t) = \int_{-\infty}^{\infty} x(\lambda) \cdot h(t - \lambda) d\lambda = \int_{-\infty}^{\infty} x(t - \lambda) \cdot h(\lambda) d\lambda =
$$
  

$$
\int_{-\infty}^{\infty} A \cdot rect\left(\frac{\lambda - t_d}{T}\right) \cdot \frac{1}{\tau} e^{-(t - \lambda)/\tau} d\lambda = \int_{-\infty}^{\infty} A \cdot rect\left(\frac{t - \lambda + t_d}{T}\right) \cdot \frac{1}{\tau} e^{-\lambda/\tau} d\lambda
$$

Konvoluution lopputuloksen kannalta on siis sama, kumpi pulsseista käännetään.

Integraalin takana on kahden pulssin kertolasku. Eli ensin kerrotaan ja sitten integroidaan.

Esimerkkimme tapauksessa tulee esiin kolme tilannetta eli

- a) pulssit eivät ole päällekkäin,
- b) pulssit ovat osittain päällekkäin ja
- c) pulssit ovat kokonaan päällekkäin.

a) Pulssit eivät ole päällekkäin.

$$
x(t)\otimes h(t)=0
$$

Tämä johtuu siitä, että kertolasku tehdään joka ajanhetki. Kun siirrytään λ-akselilla vasemmalta oikealle, on kertolaskun tulos joka paikassa nolla.

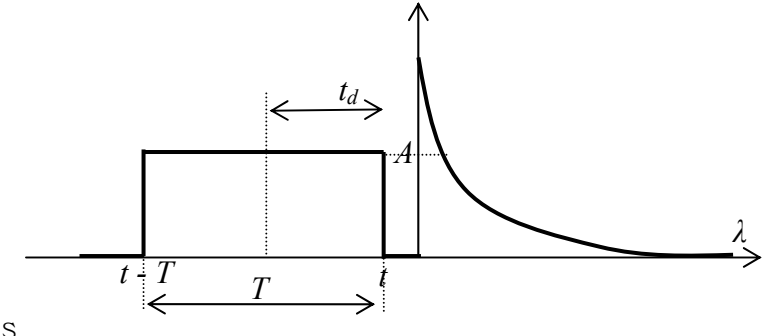

b) Pulssit ovat osittain päällekkäin.

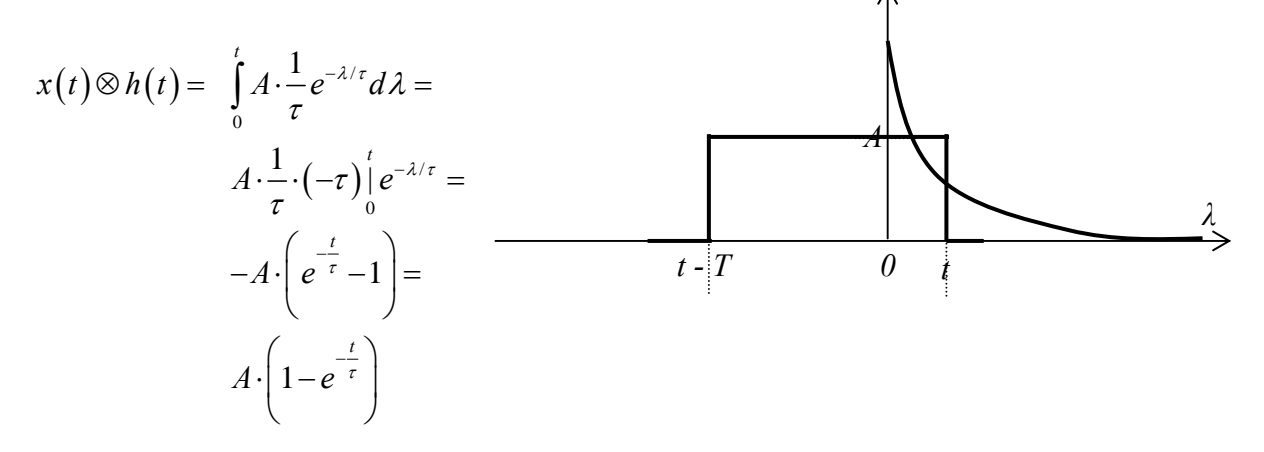

Pulssit ovat siis päällekkäin λ-alueessa välillä 0 … t. Tämä päällekkäisyys määrää integrointirajat.

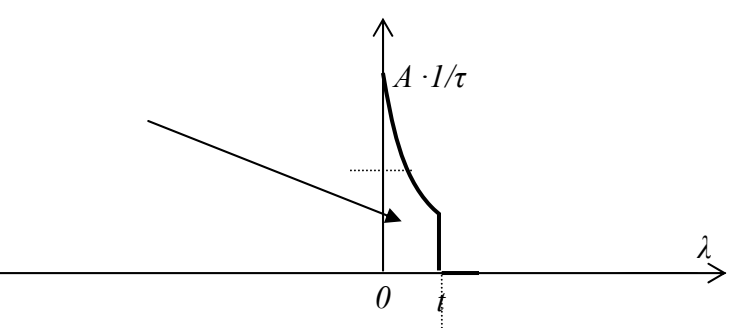

↑

Konvoluutiointegraalin takana on siis kertolasku, jonka tulos on tässä yllä. Konvoluution lopputulos on välituloksena syntyneen kuvion pinta-ala (osoitettu nuolella). Pinta-ala eli lopputulos piirtyy aika-asteikolla t:n osoittamaan kohtaan.

Sitä mukaa, kun käännetty suorakaidepulssi liukuu oikealle, kasvaa pinta-ala. Sillä selittyy lopputuloksen (pulssin) nouseva osuus.

c) Pulssit ovat kokonaan päällekkäin.

$$
x(t) \otimes h(t) = \int_{t-T}^{t} A \cdot \frac{1}{\tau} e^{-\lambda/\tau} d\lambda =
$$
  
\n
$$
A \cdot \frac{1}{\tau} \cdot (-\tau) \Big|_{t-T}^{t} e^{-\lambda/\tau} =
$$
  
\n
$$
-A \cdot \left( e^{-\frac{t}{\tau}} - e^{-\frac{t-T}{\tau}} \right) =
$$
  
\n
$$
A \cdot e^{-\frac{t}{\tau}} \left( 1 - e^{-\frac{T}{\tau}} \right)
$$

## TKK Tietoliikennelaboratorio 17.12.2007 Seppo Saastamoinen Sivu 5/5 (Seppo Saastamoinen Sivu 5/6 (Seppo Saastamoinen Sivu 5/6 (Seppo Sivu 5/6 (Seppo S

Kun aika-arvo  $t - T$  on ylittänyt 0-kohdan, pienenee konvoluution tulos. Sillä selittyy lähtöpulssin laskeva osuus.

Lopputuloksena on seuraavan kaltainen tulos.

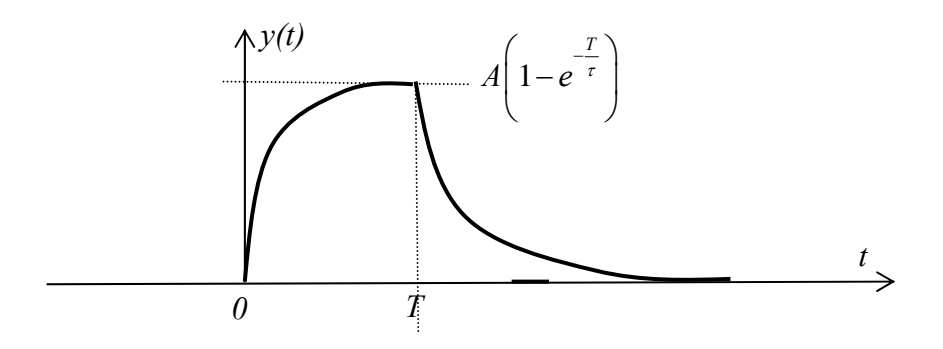

Tiivistelmä konvoluution laskemisesta:

- 1) Tutkitaan kumpi pulsseista on helpompi kääntää y-akselin ympäri. Siis tutkitaan, kumman kaavaa on helpompi käsitellä muuttujalla t –  $\lambda$ .
- 2) Asetetaan konvoloinnin ajaksi kääntämättömän pulssin t:n paikalle muuttuja  $\lambda$ ja käännetyn pulssin muuttujan t paikalle t –  $\lambda$ .
- 3) Huomataan, että konvoloinnin aikana muuttuja t tulee käännetyn pulssin oikeaan reunaan. Vasempaan reunaan tulee  $t - T$ .
- 4) Tutkitaan päällekkäisyyksien eri tapaukset. Eli havaitaan tilanteet, joissa pulssit eivät ole päällekkäin, osittain päällekkäin (voi olla useita eri tilanteita!) ja kokonaan päällekkäin (näitäkin tilanteita voi olla monta). Ja lopuksi tulee vielä mahdollisesti tilanne, jossa pulssit eivät ole päällekkäin.
- 5) Kun vaiheet on selvitetty, selviävät samalla integrointirajat. Eli tilanteet, joissa jotain integroitavaa on. Integroidaan vain alueilla, joissa pulssit ovat päällekkäin.
- 6) Sitten työstetään integraalin takana oleva kertolasku ja integroidaan se. Sen jälkeen sijoitetaan rajat, ja lopputulos on selvitetty. Näitä integrointeja voi joutua tekemään useita erilaisista päällekkäisyystilanteista johtuen.
- 7) Jos lopputulos joudutaan esittämään graafisesti, katsotaan jokaisen päällekkäisyystilanteen lopputulos (siis arvo voltteina tai symbolisena), ja kirjoitetaan se konvoluutiossa siirtyvän pisteen t kohdalle y(t)-asteikolle. Näin saadaan käsin hahmoteltua lähtösignaalin muoto.